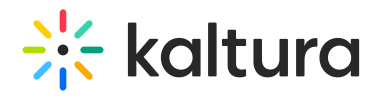

## 3D Player Overlay User Guide

Last Modified on 04/19/2022 4:27 pm IDT

This guide provides instructions on using the Brand3D Creator tool and viewing videos with 3D overlays in MediaSpace.

Section 1 Access the 3D [Creator](https://knowledge.kaltura.com/help/access-the-3d-creator-tool) Tool

Section 2 Create and Edit [Content](https://knowledge.kaltura.com/help/create-and-edit-content-using-the-3d-creator-tool) Using the 3D Creator Tool

Section 3 View Videos with 3D Overlays in [MediaSpace](https://knowledge.kaltura.com/help/view-videos-with-3d-overlays-in-mediaspace)